**SolutionDownload.exe** allows you to connect to a FTP server to download the installation files of the vocal synthesis.

The machine running the SolutionDownload.exe must be connected to the **Internet**. **Administrator rights** are required to install the vocal synthesis.

Run **SolutionDownload.exe**

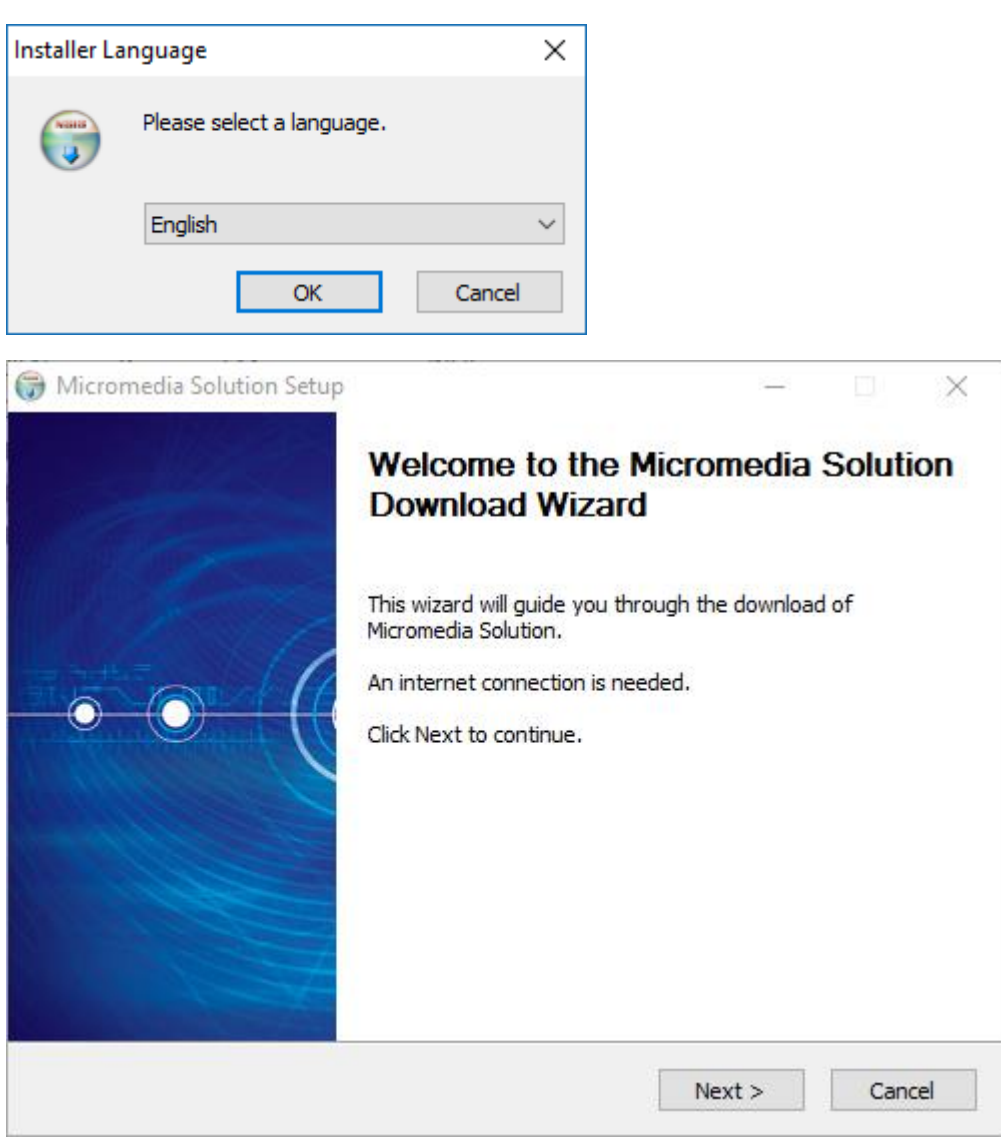

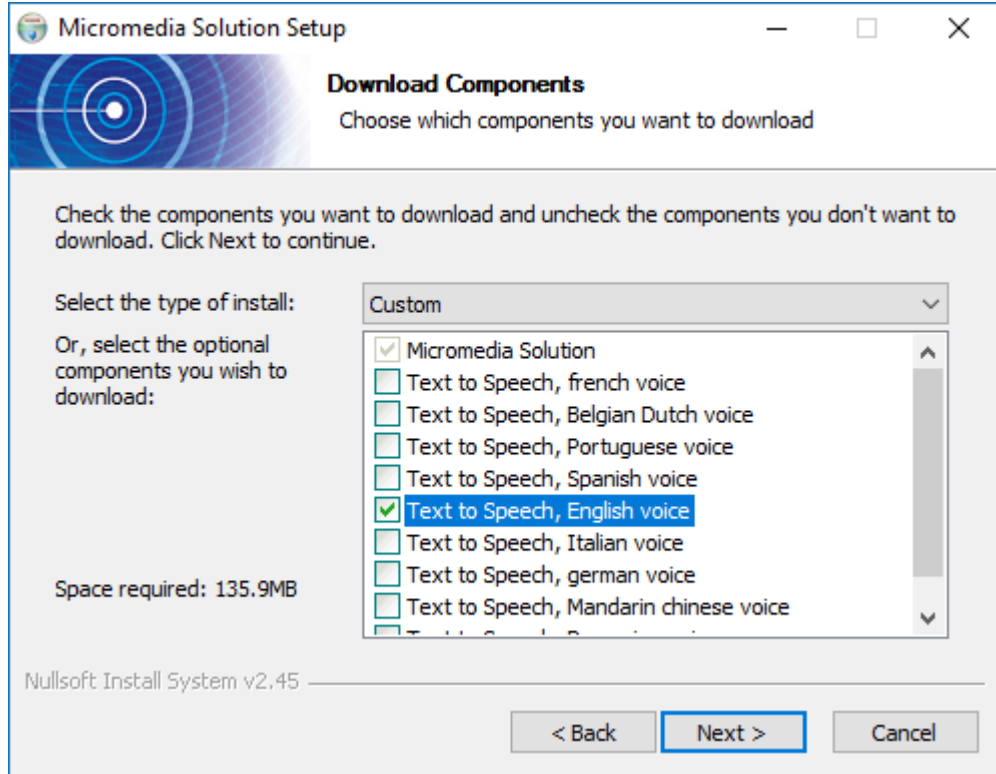

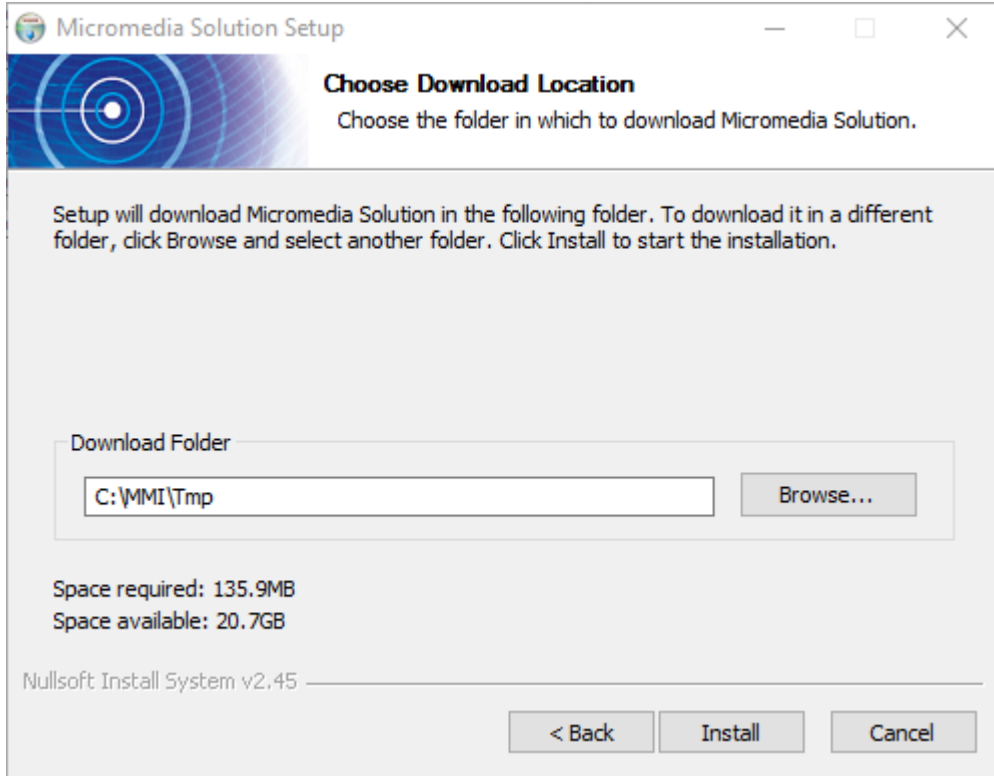

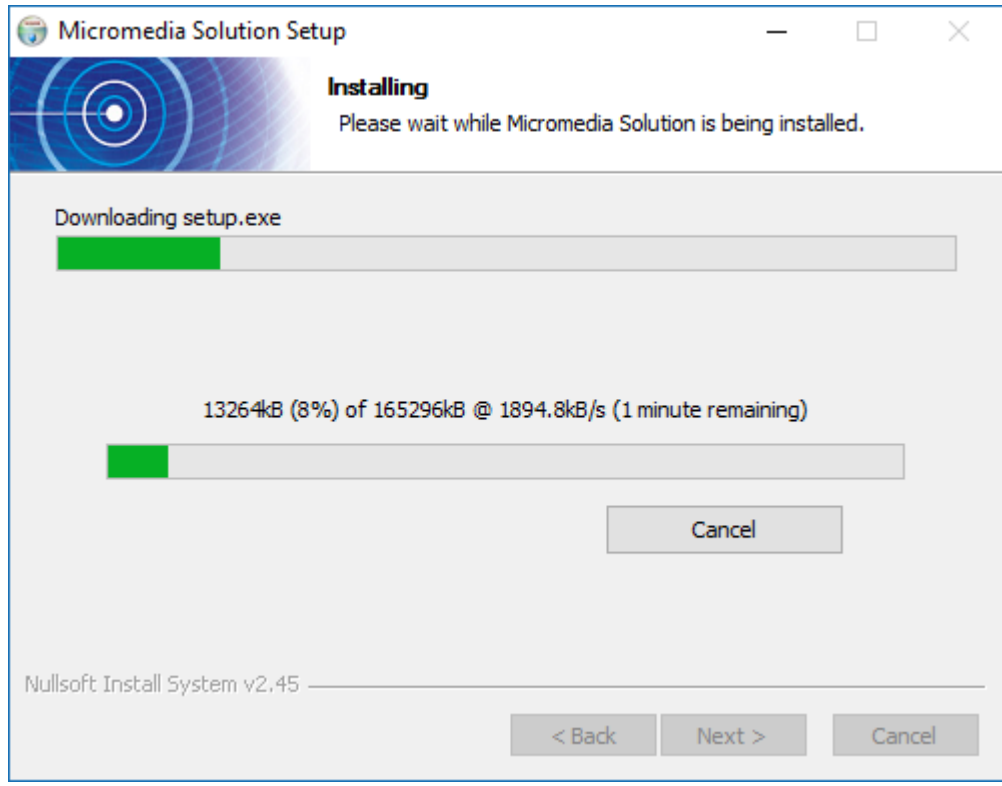

## The files will be downloaded in C:\MMI\Tmp

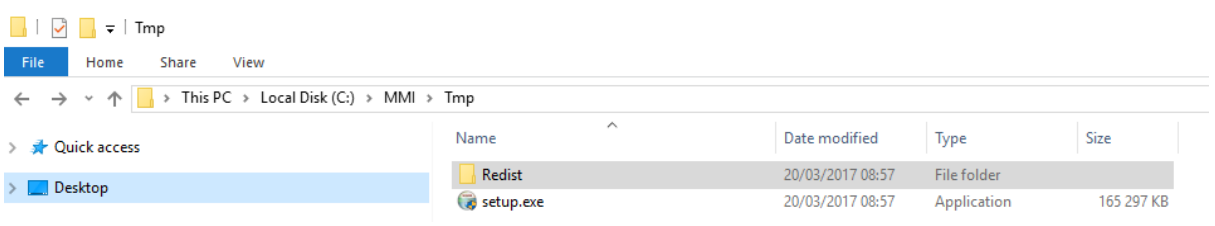

Run setup.exe

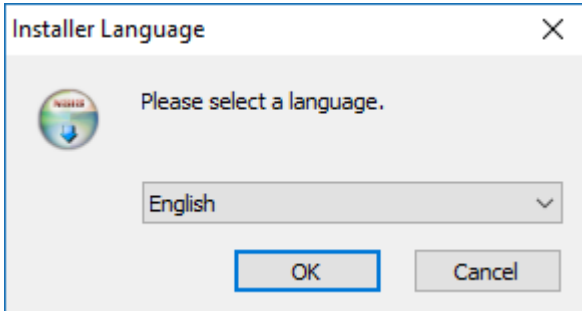

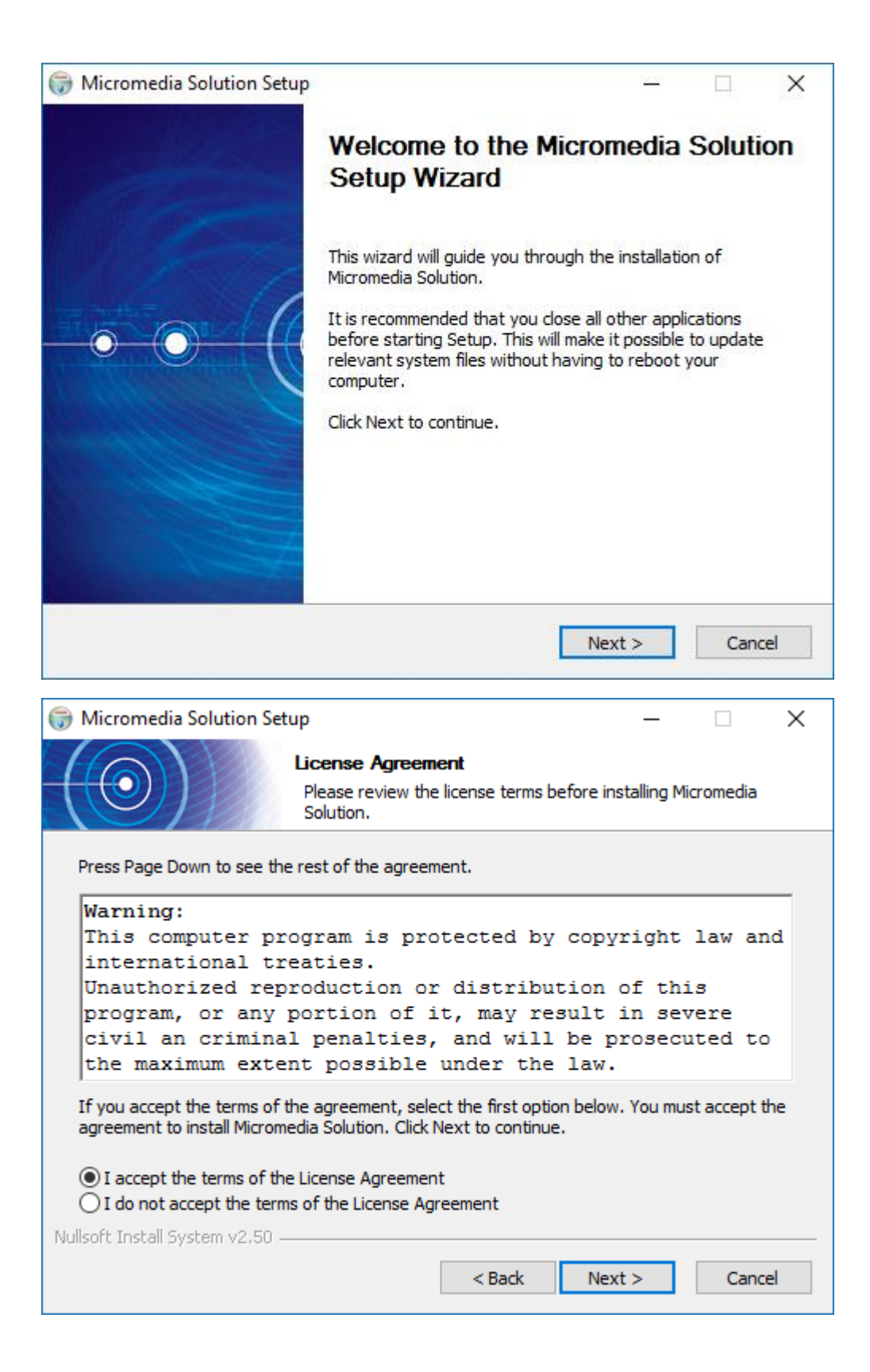

## **UNCHECK ALL BUT**

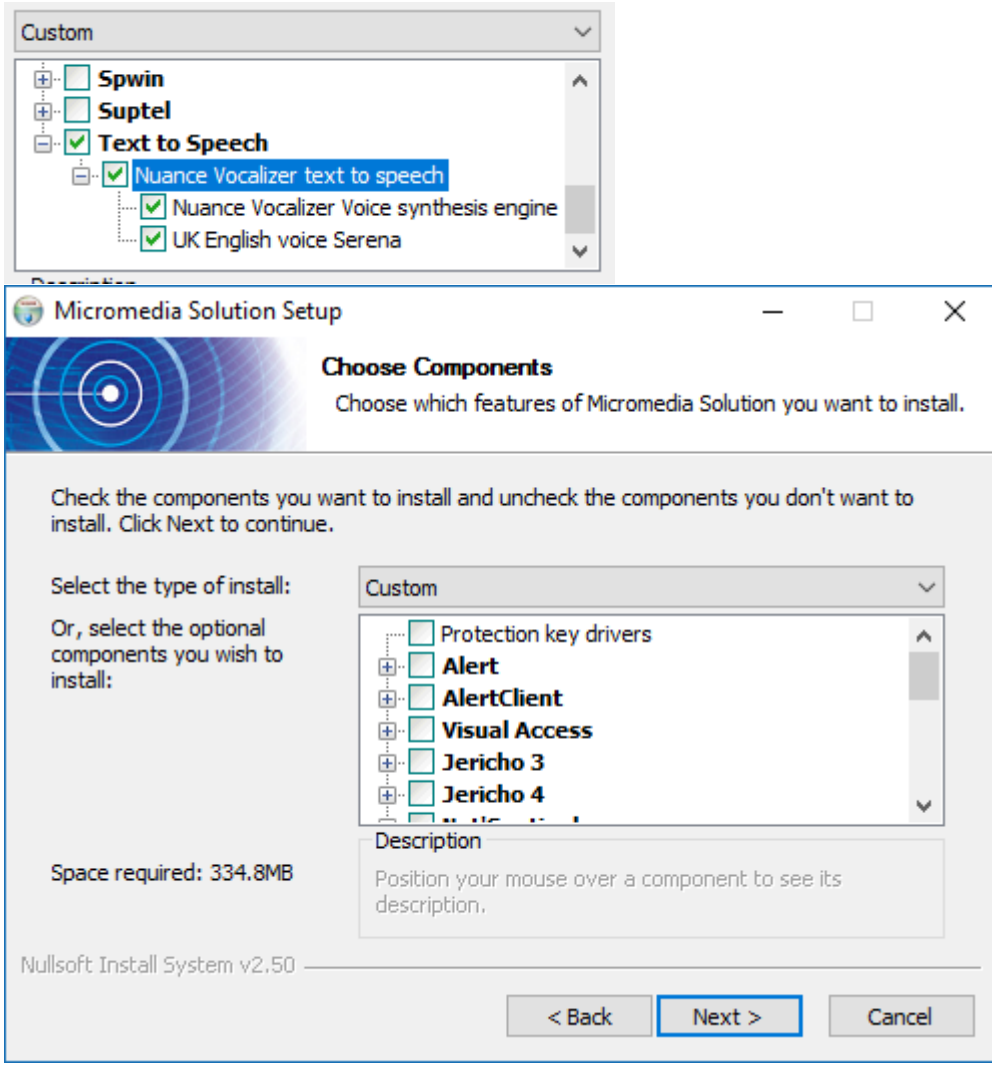

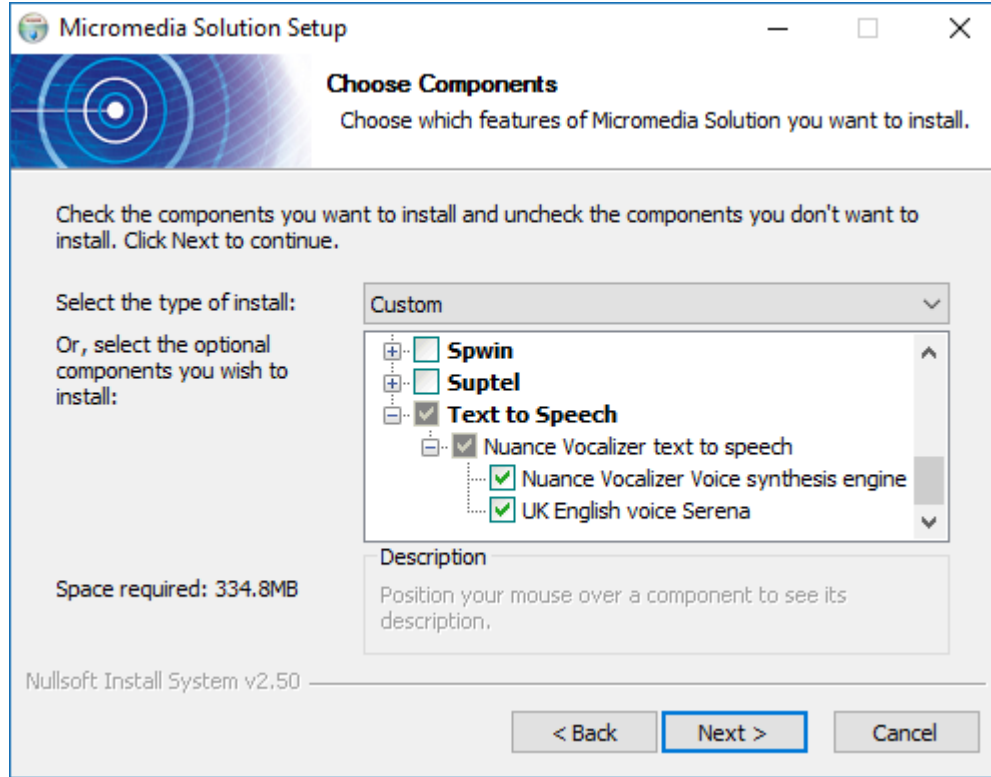

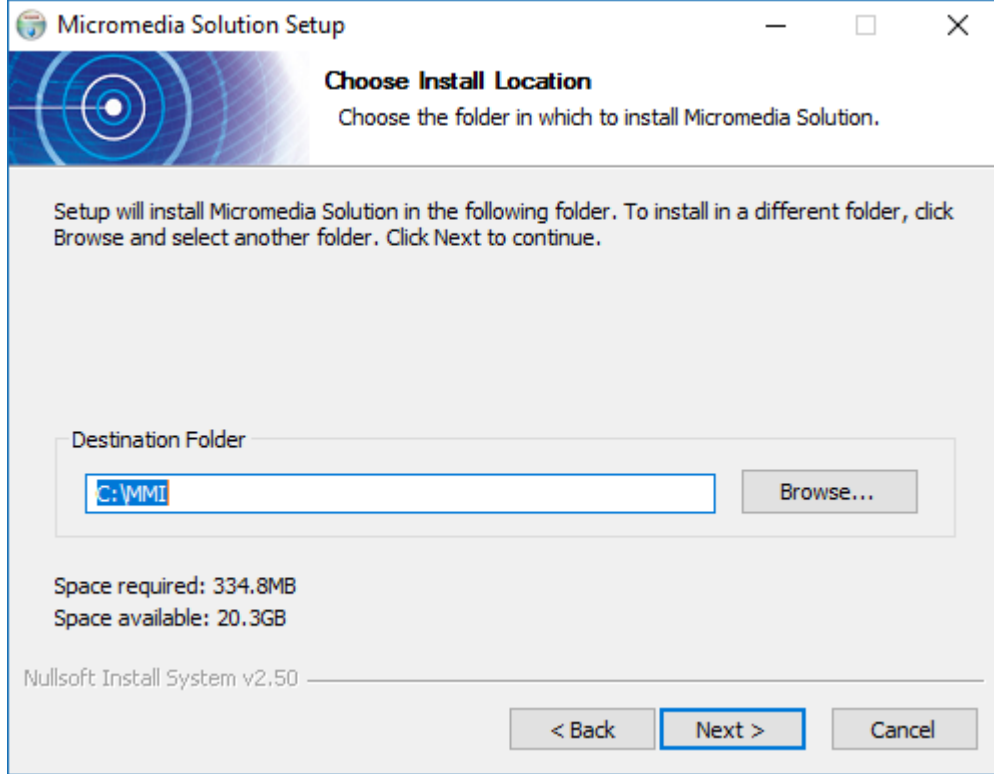

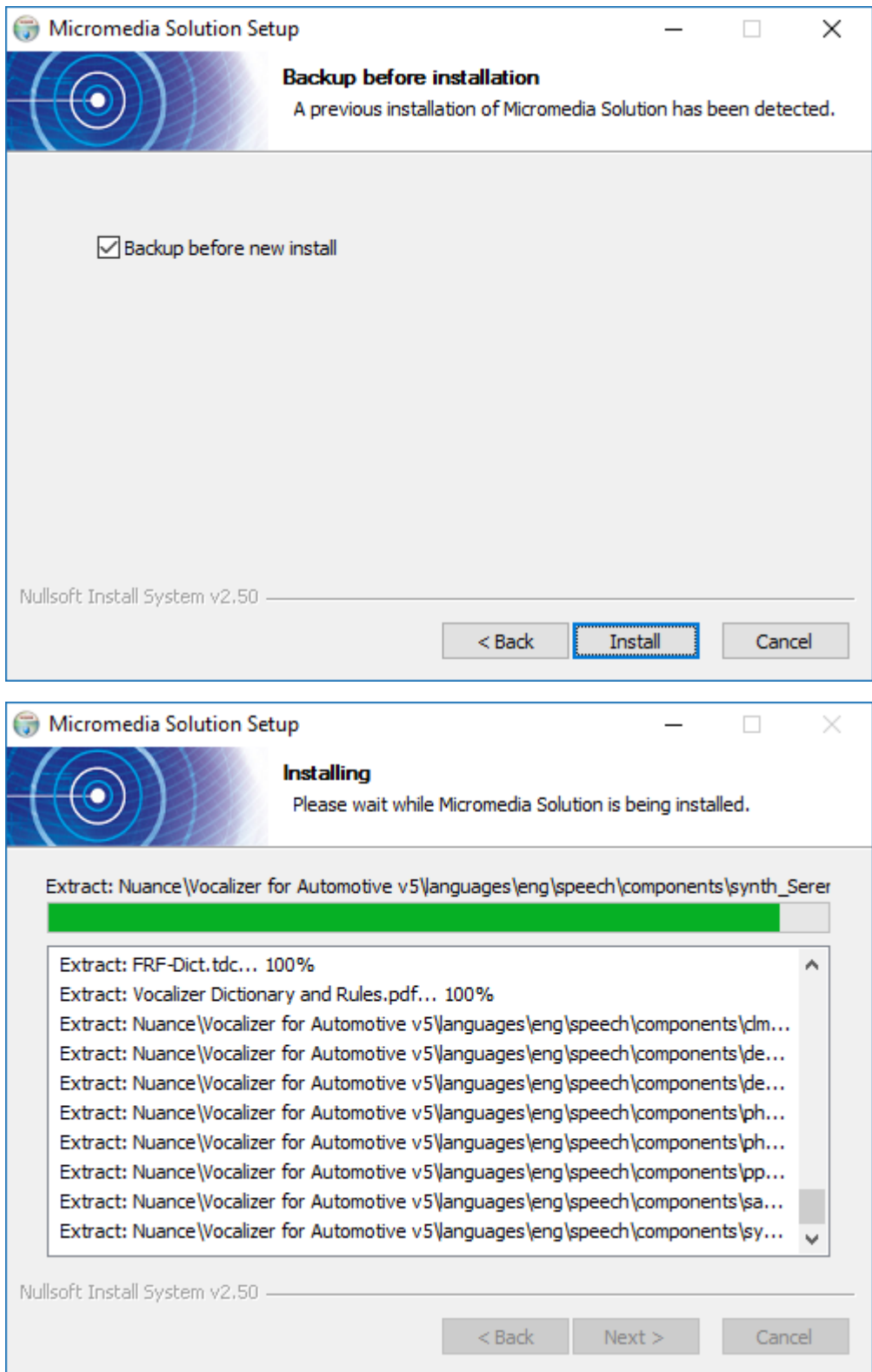

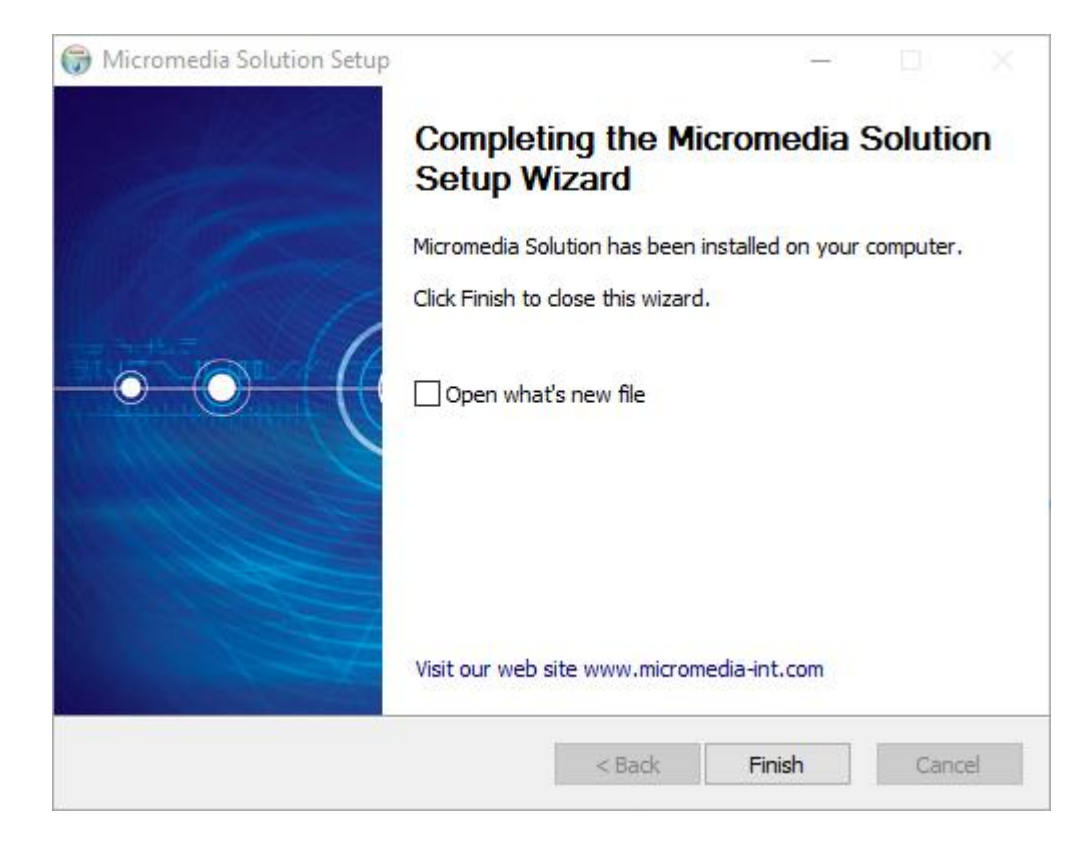